# **GraceFulShotDown**

SpringBoot+KAFKA ( )

Linux Signals/Spring Boot/Docker 3.

# **Signals**

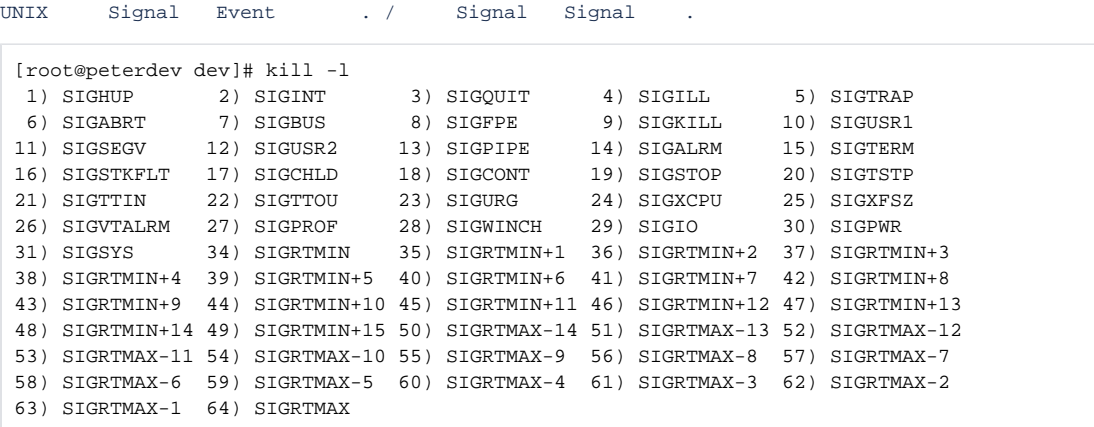

#### Application

- : **SIGTERM**
- : **SIGKILL**

, .

# Spring Boot

```
server:
  shutdown: graceful
spring:
   lifecycle:
     timeout-per-shutdown-phase: 20s
```
Spring Boot 2.3 .

Spring Boot JVM JVM .

JVM .

- 
- System.exit

### **IDE**

**InteliJ**

 $R -$ S | ◆ GraceFulDownTest.GraceArOKTest ▼ | ▶  $InteliJ()$ .  $\sim$ 

#### **VisualStudio**

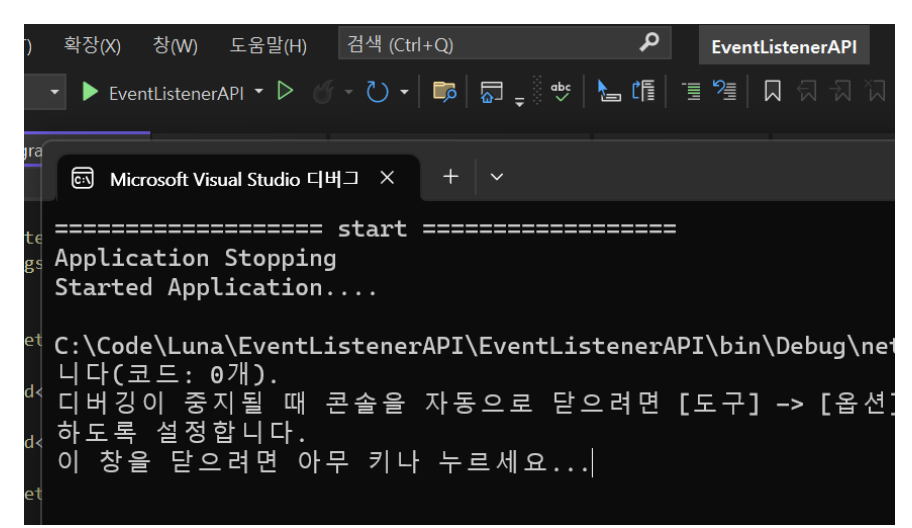

```
 app.Lifetime
   .ApplicationStopping
   .Register(() => Console.WriteLine("Application Stopping"));
```

```
AKKA .NET VisualStudio IDE .
VS InteliJ .
   ctrl+c .
```
## Docker

#### docker

- docker stop
- docker kill
- sotp (SIGTERM)
- kill (SIGKILL)  $\bullet$
- .

**default 10s**

spring boot timeout-per-shutdown-phase .

10s . docker stop -t 60 somAPP .

docker 10s DockerCompose .

- stop\_grace\_period : DockerCompose
- terminationGracePeriodSeconds :

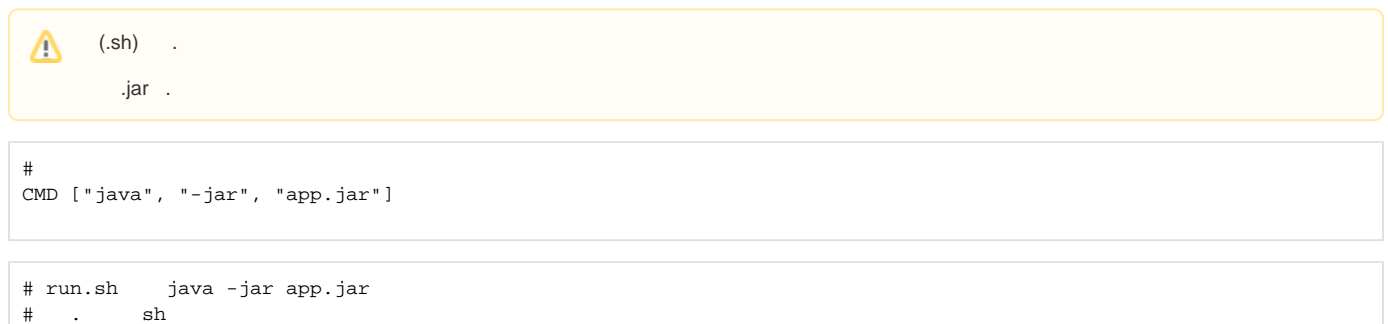

GraceFulShotDown

RUN chmod +x run.sh

DI .

. / .

#### **Blue Green**

 Blue/Green Green Blue . GraceFulShotDown . . . . .

, .

.

#### **Kafka GracefulDown**

shutdown hook KafkaConsumer.wakeup() offset .

```
public static void main(String[] args) {
         Runtime.getRuntime().addShutdownHook(new ShutdonwThread());
}
static class ShutdownThread extends Thread {
        public void run() {
             consumer.wakeup();
     }
}
```
? .

 . • [Kafka Message Delivery Semantics - Exactly Once ?](https://huisam.tistory.com/entry/kafka-message-semantics) [Message order and delivery guarantees in Elixir/Erlang](https://medium.com/learn-elixir/message-order-and-delivery-guarantees-in-elixir-erlang-9350a3ea7541)  $\circ$  Kafka  $\qquad$ .

### Coordinated shutdown

**GracefulDown** 

.

: gracefulDown

```
 @BeforeClass
 public static void bootUp() {
    actorSystem = serverStart("ClusterSystem", "router-test", "seed");
     logger.info("========= sever loaded =========");
     appActor = actorSystem.actorOf(WorkStatusActor.Props(), "APPActor");
 }
 @AfterClass
 public static void bootDown() {
     logger.info("========= try graceful down =========");
     int retryCount = 5;
    for (int i = 0; i < retryCount; i++) {
         CoordinatedShutdown.get(actorSystem).addTask(
                 CoordinatedShutdown.PhaseBeforeServiceUnbind(), "WorkCheckTask",
                () \Rightarrow return akka.pattern.Patterns.ask(appActor, "stop", Duration.ofSeconds(1))
                              .thenApply(reply -> Done.getInstance());
                 });
     }
 }
```
Kafka GraceFulDown .

 ,, .

AKKA Stack HTTP GraceFul Coordinated .

- <https://doc.akka.io/docs/akka/current/coordinated-shutdown.html>
- <https://doc.akka.io/docs/akka-http/current/server-side/graceful-termination.html>
- GraceFulShoutDown : , .
- CoordinatedShoutDown : , .
- [\[Linux\] kill ''](https://gracefulprograming.tistory.com/127)
- [JVM Graceful Shutdown](https://effectivesquid.tistory.com/entry/JVM%EC%9D%98-%EC%A2%85%EB%A3%8C%EC%99%80-Graceful-Shutdown)
- [graceful shutdown](https://jaime-note.tistory.com/45)
- [kubernetes](https://tech.kakao.com/2018/12/24/kubernetes-deploy/)
- [\[Docker\] Graceful Shutdown in Docker](https://ingnoh.tistory.com/39)
- [blocked URL](https://static.velog.io/favicons/favicon-16x16.png) graceful shutdown ?
- [blocked URLC](https://doc.akka.io/docs/akka/current/images/favicon-16x16.png)oordinated Shutdown Akka Documentation
- [blocked URLC](https://getakka.net//images/favicon.ico)oordinated Shutdown | Akka.NET Documentation